# TOOVIL 巴士6710的服務時間表和線路圖

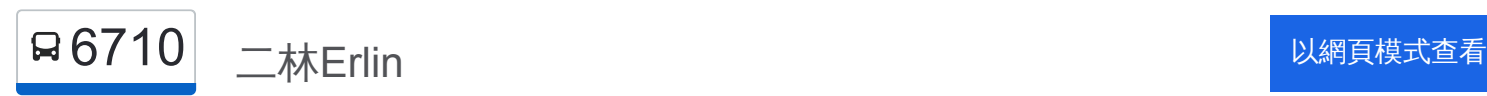

巴士6710((二林Erlin))共有2條行車路線。工作日的服務時間為: (1) 二林Erlin: 07:30 - 20:30(2) 王功Wanggong: 07:00 - 20:00 使用Moovit找到巴士6710離你最近的站點,以及巴士6710下班車的到站時間。

## 方向**:** 二林**Erlin**

23 站 [查看服務時間表](https://moovitapp.com/changhua_county___%E5%BD%B0%E5%8C%96%E7%B8%A3-5562/lines/6710/785485/3645011/zh-tw?ref=2&poiType=line&customerId=4908&af_sub8=%2Findex%2Fzh-tw%2Fline-pdf-Changhua_County___%25E5%25BD%25B0%25E5%258C%2596%25E7%25B8%25A3-5562-1268295-785485&utm_source=line_pdf&utm_medium=organic&utm_term=%E4%BA%8C%E6%9E%97Erlin)

南王功Nangwanggong

教會前Church

育華國小Yuhua Elementary School

永興Yongxing

東永興Dongyongxing

西芳苑Xifangyuan

海防部隊Coastal Defense Force

北芳苑Beifangyuan

芳苑Fangyuan

芳苑國中Fangyuan Junior High School

台電前Taiwan Power Company

頂廓路口Dingkuo Road Intersection

頂廓仔Dingkuozi

隙仔Chenzi

西路上Xilushang

路上Lushang

東路上Donglushang

觀音亭Guanyingting

大同農場Datong Farm

舊社Jiushe

南光里Nanguang Village

中正國小Zhongzheng Elementary School

#### 巴士**6710**的服務時間表

往二林Erlin方向的時間表

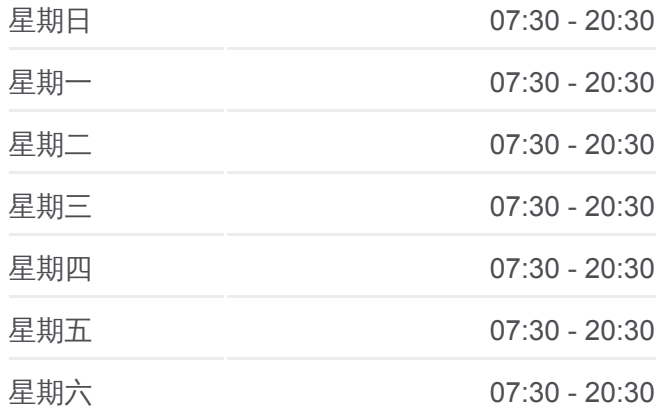

巴士**6710**的資訊 方向**:** 二林Erlin 站點數量**:** 23 行車時間**:** 31 分

途經車站**:**

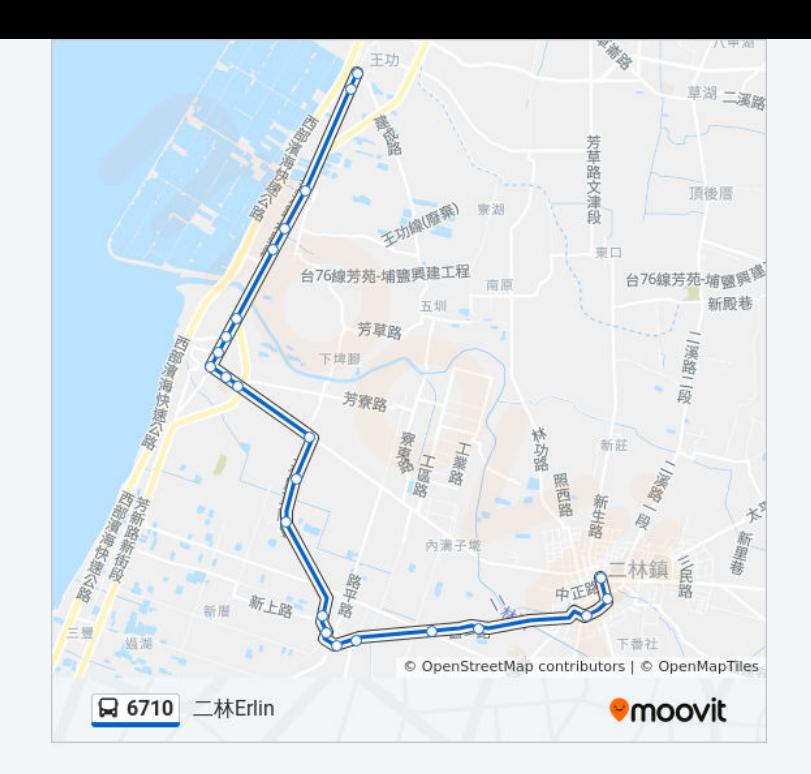

## 方向**:** 王功**Wanggong** 23 站 [查看服務時間表](https://moovitapp.com/changhua_county___%E5%BD%B0%E5%8C%96%E7%B8%A3-5562/lines/6710/785485/3674604/zh-tw?ref=2&poiType=line&customerId=4908&af_sub8=%2Findex%2Fzh-tw%2Fline-pdf-Changhua_County___%25E5%25BD%25B0%25E5%258C%2596%25E7%25B8%25A3-5562-1268295-785485&utm_source=line_pdf&utm_medium=organic&utm_term=%E4%BA%8C%E6%9E%97Erlin)

員客二林站 Yuanlin Bus Erlin Staion

中正國小Zhongzheng Elementary School

南光里Nanguang Village

舊社Jiushe

大同農場Datong Farm

觀音亭Guanyingting

東路上Donglushang

路上Lushang

西路上Xilushang

隙仔Chenzi

頂廓仔Dingkuozi

頂廓路口Dingkuo Road Intersection

台電前Taiwan Power Company

芳苑國中Fangyuan Junior High School

芳苑Fangyuan Station

北芳苑Beifangyuan

海防部隊Coastal Defense Force

西芳苑Xifangyuan

### 巴士**6710**的服務時間表

往王功Wanggong方向的時間表

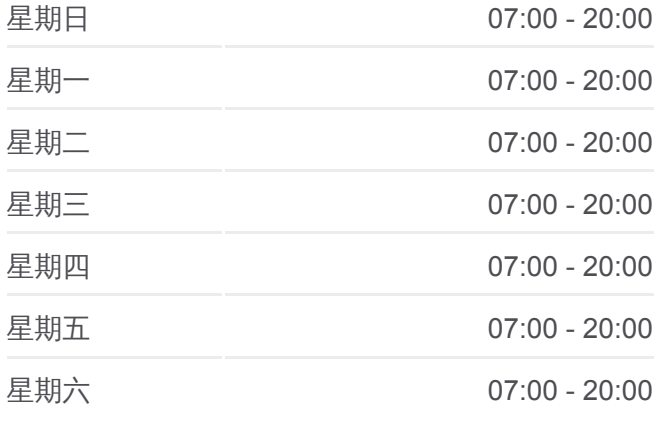

#### 巴士**6710**的資訊

方向**:** 王功Wanggong 站點數量**:** 23 行車時間**:** 32 分 途經車站**:**

東永興Dongyongxing

永興Yongxing

育華國小Yuhua Elementary School

教會前Church

南王功Nangwanggong

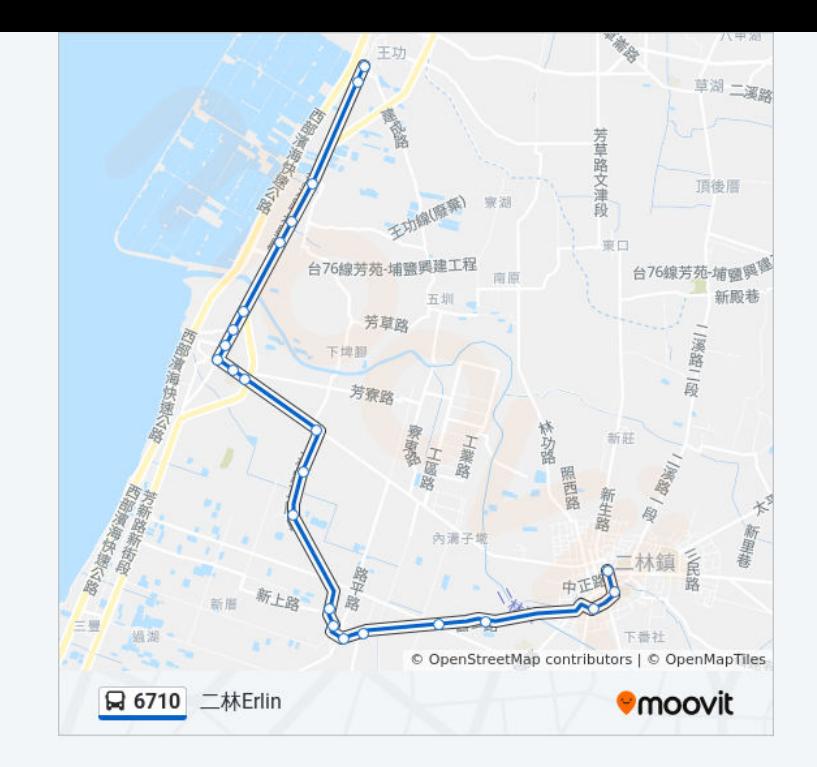

你可以在moovitapp.com下載巴士6710的PDF服務時間表和線路圖。使用 Moovit [應用程式查](https://moovitapp.com/changhua_county___%E5%BD%B0%E5%8C%96%E7%B8%A3-5562/lines/6710/785485/3645011/zh-tw?ref=2&poiType=line&customerId=4908&af_sub8=%2Findex%2Fzh-tw%2Fline-pdf-Changhua_County___%25E5%25BD%25B0%25E5%258C%2596%25E7%25B8%25A3-5562-1268295-785485&utm_source=line_pdf&utm_medium=organic&utm_term=%E4%BA%8C%E6%9E%97Erlin)詢彰化縣的巴士到站時間、列車時刻表以及公共交通出行 指南。

關於[Moovit](https://editor.moovitapp.com/web/community?campaign=line_pdf&utm_source=line_pdf&utm_medium=organic&utm_term=%E4%BA%8C%E6%9E%97Erlin&lang=en) · MaaS[解決方案](https://moovit.com/maas-solutions/?utm_source=line_pdf&utm_medium=organic&utm_term=%E4%BA%8C%E6%9E%97Erlin) · [城市列表](https://moovitapp.com/index/zh-tw/%E5%85%AC%E5%85%B1%E4%BA%A4%E9%80%9A-countries?utm_source=line_pdf&utm_medium=organic&utm_term=%E4%BA%8C%E6%9E%97Erlin) · Moovit社群

© 2023 Moovit - 版權所有

查看實時到站時間

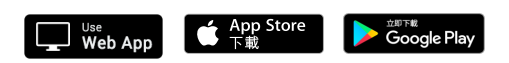